## 프로세스 간 통신 (Interprocess communication)

숙명여대 창병모

### Contents

1. Pipes 2. FIFOs

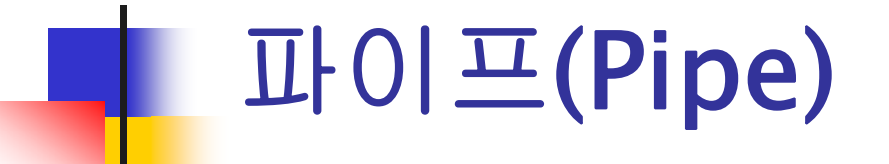

## **IPC using Pipes**

- F. IPC using regular files
	- **unrelated processes can share**
	- **Fixed size**
	- $\blacksquare$  life-time
	- **Lack of synchronization**
- **IPC** using pipes
	- **Fig.** for transmitting data between related processes
	- can transmit an unlimited amount of data
	- **a** automatic synchronization on open()

## Pipes

- $\blacksquare$  In a UNIX shell,
	- **the pipe symbol**  $|$  (the vertical bar)
- $\blacksquare$  In a shell, UNIX pipes look like:
	- **\$ ls -alg | more**
	- **\$ command 1 | command 2**
	- the standard output of command 1 becomes the standard input of command2
- **We can have longer pipes:**

```
$ pi | tbl | | dit ff ic paper.ms   | eqn  ditroff-ms
```
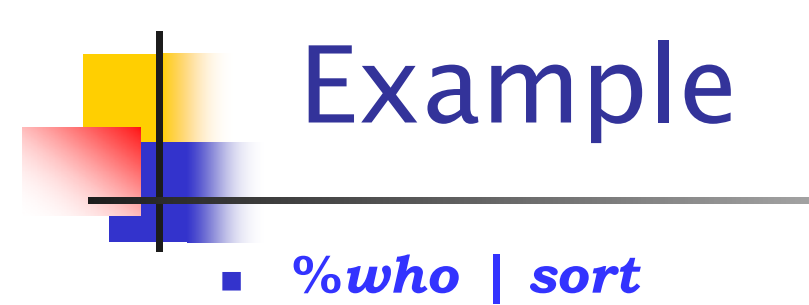

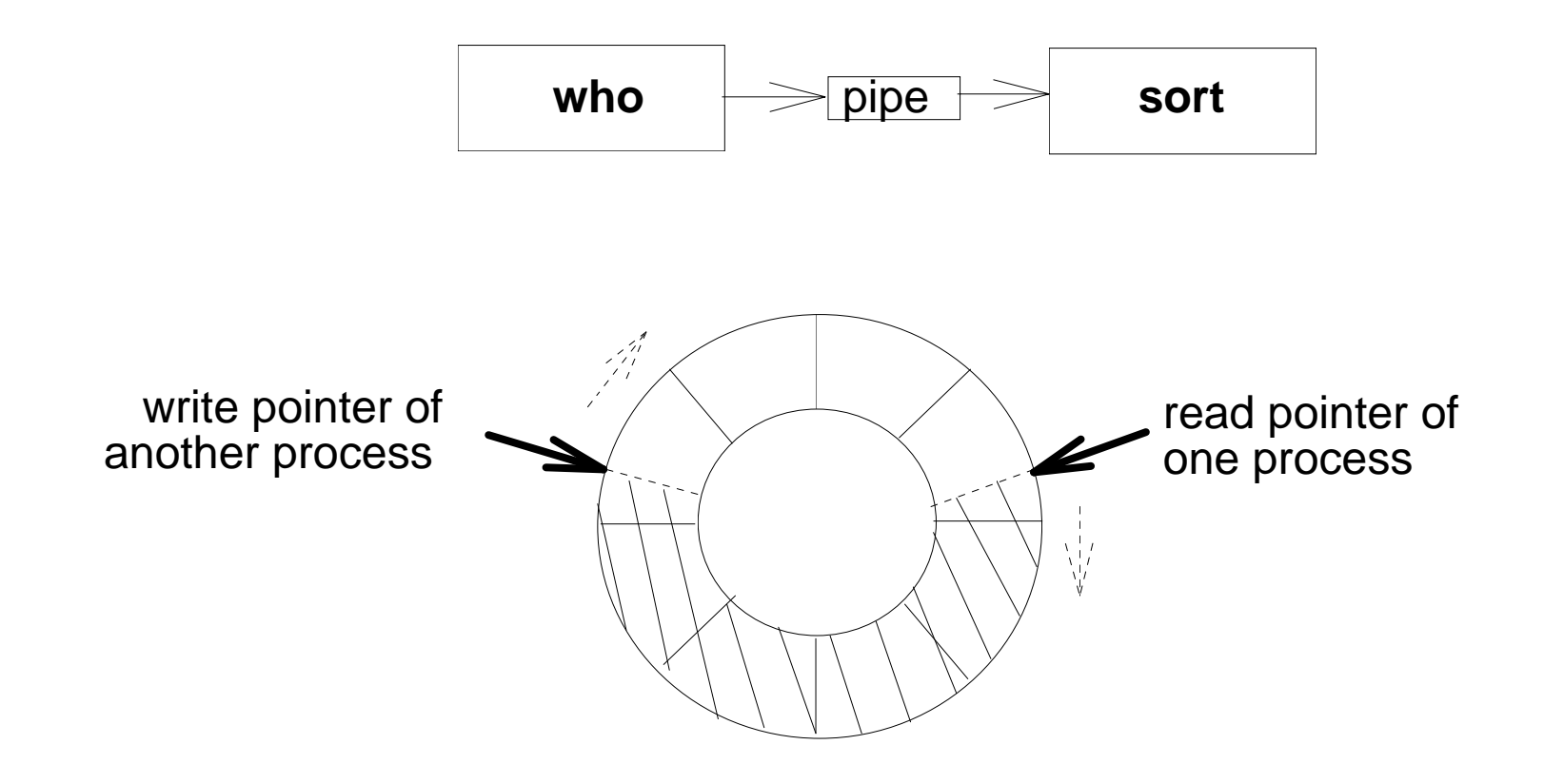

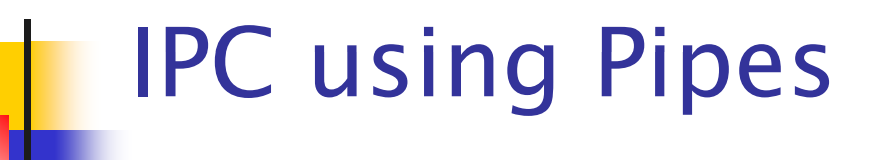

- $\mathcal{L}_{\text{max}}$  Data transmitting
	- **data is written into pipes using the write() system call**
	- **data is read from a pipe using the read() system call**
	- **automatic blocking when full or empty**
- **Types of pipes** 
	- (unnamed) pipes
	- **named pipes**

## Pipes

- $\overline{\phantom{a}}$ In UNIX, pipes are the oldest form of IPC
- **Example 1 Limitations of Pipes** 
	- **Half duplex (data flows in one direction)**
	- $\blacksquare$  Can only be used between processes that have a common ancestor

(Usually used between the parent and child processes)

A child process inherits pipes of its parent process

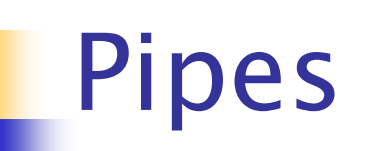

#include <unistd.h>

int pipe(int  $fd[2]$ )

Returns: 0 if OK, -1 on error

- $\mathbb{R}^3$  two file descriptors
	- **F** fd[0] : read file descriptor for the pipe
	- **F** fd[1] : write file descriptor for the pipe
- $\mathbb{R}^3$ Anything that is written on  $f\mathcal{A}[1]$  may be read by  $f\mathcal{A}[0]$ 
	- Π This is of no use in a single process.
	- $\mathbf{r}$ A method of communication between processes.
	- A way to communicate with parent-child processes.

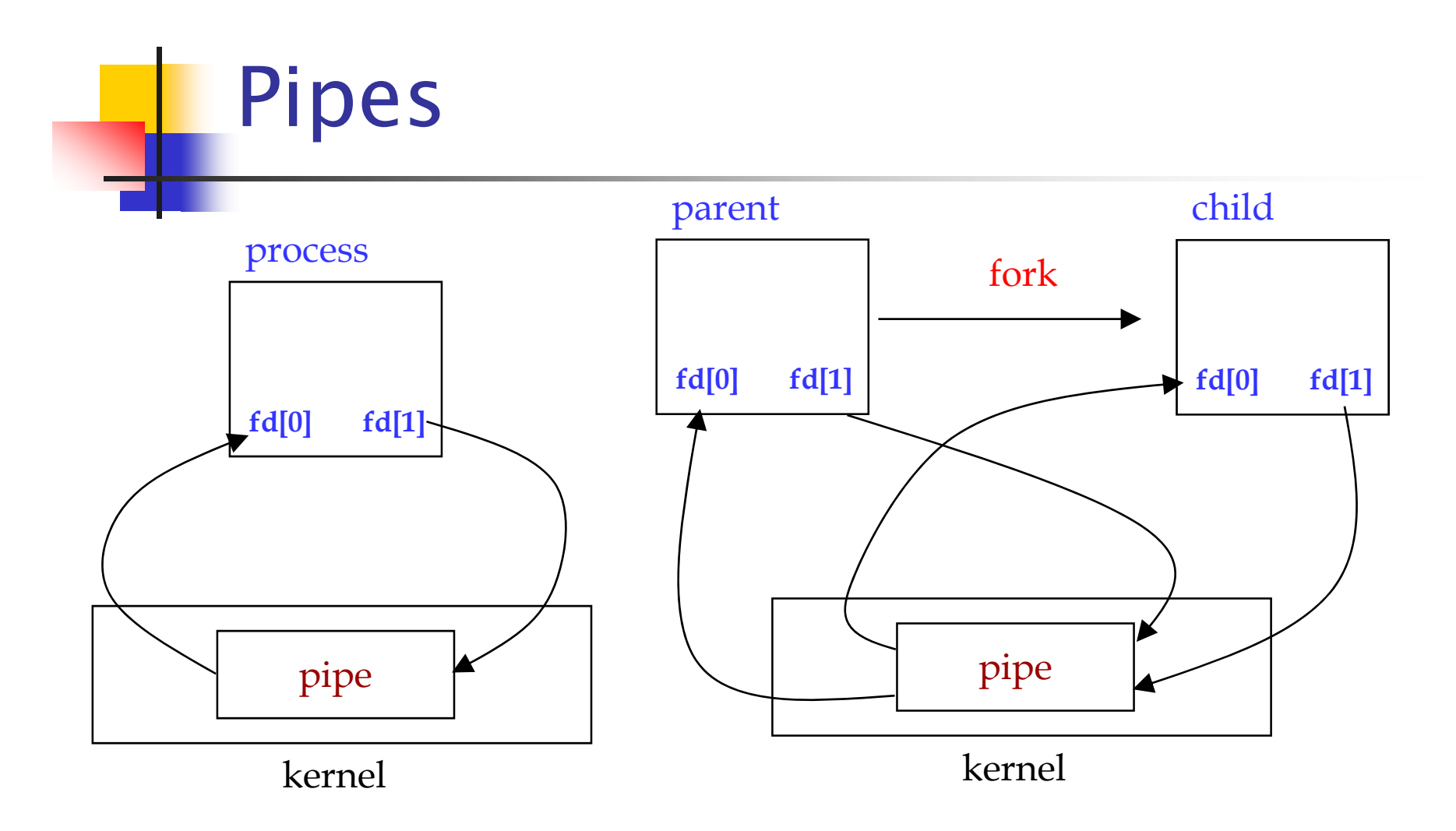

#### **How to implement pipes**

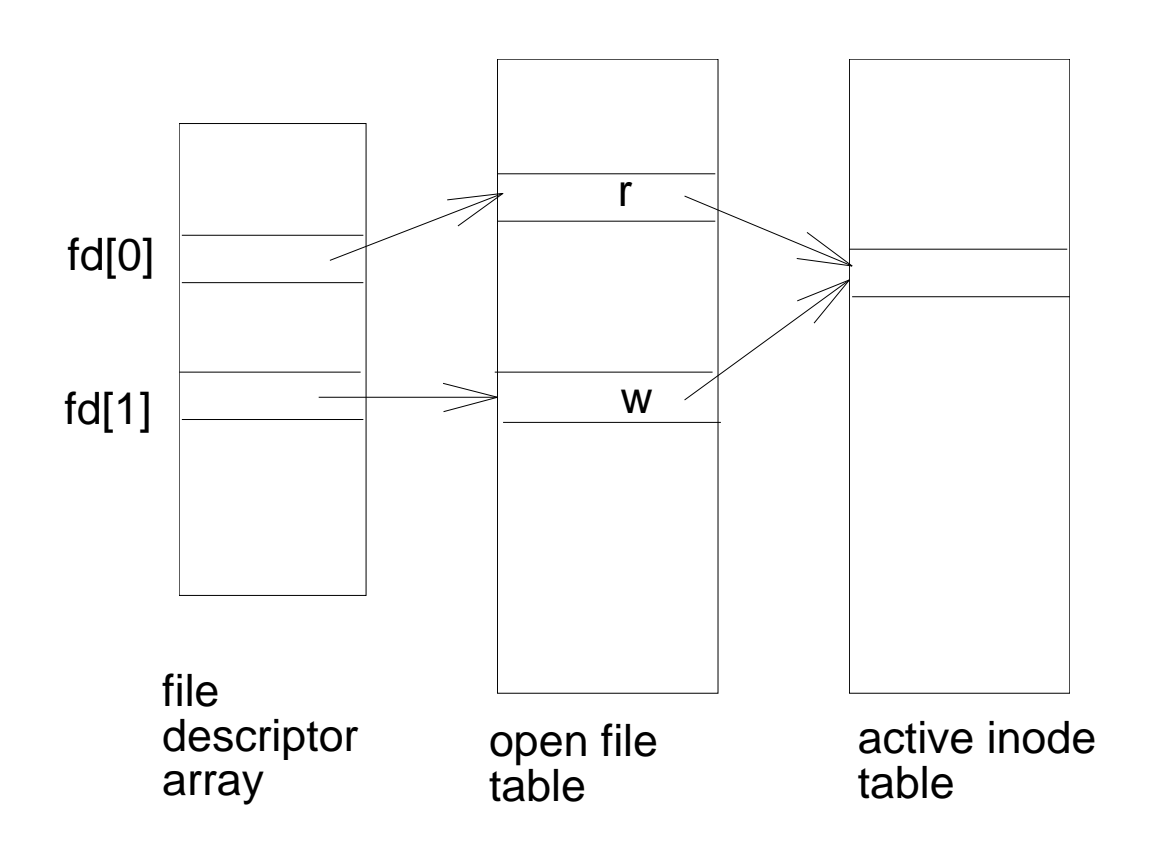

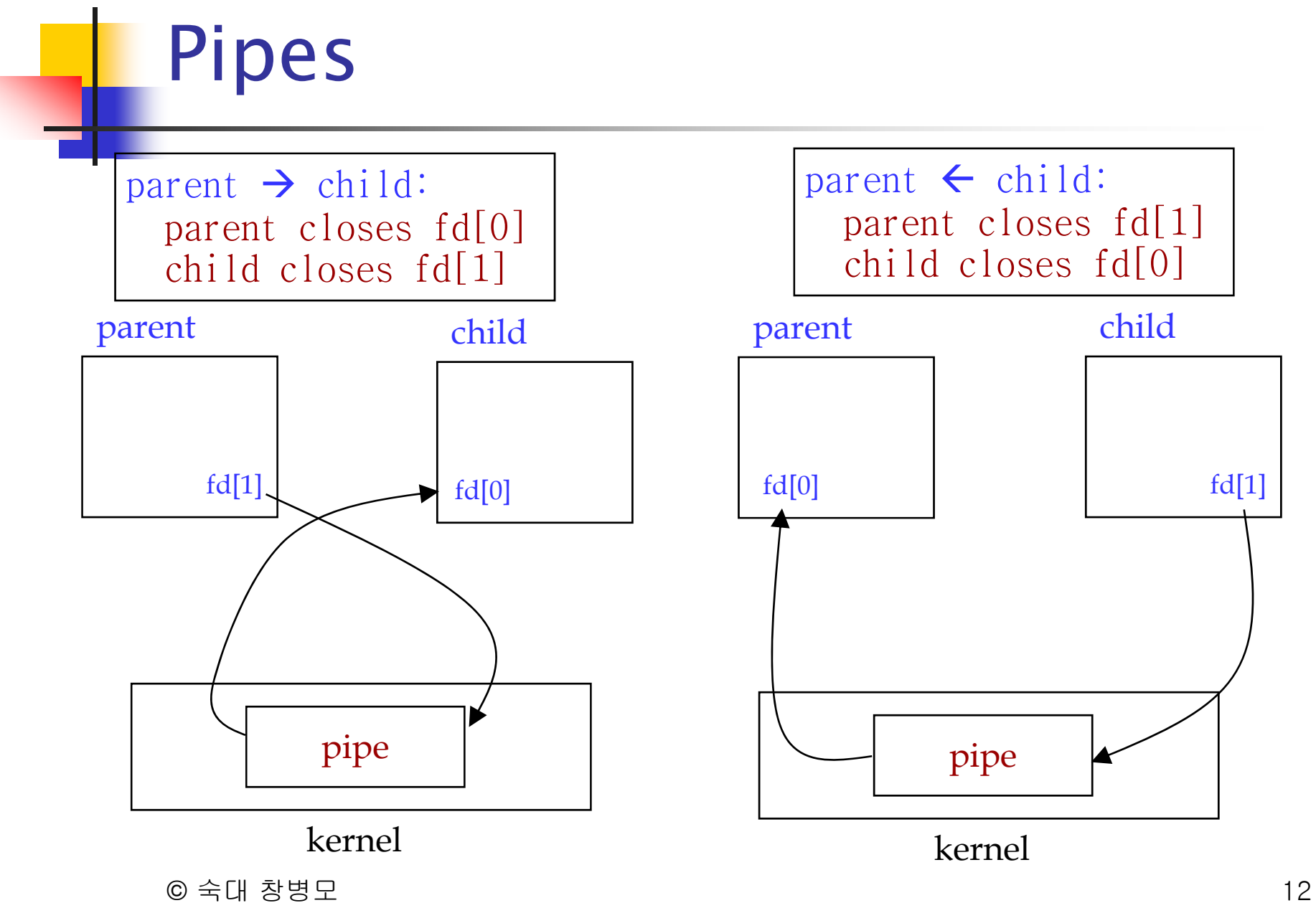

### Pipes

- $\overline{\mathbb{R}}$  Read from a pipe with write end closed
	- **PERIGMA FIGURE OF**
- Write to a pipe with read end closed
	- SIGPIPE generated,
	- $\blacksquare$  write() returns error (errno  $==$  EPIPE)
- $\overline{\mathbb{R}^n}$  Atomic write
	- A write of PIPE\_BUF (kernel's pipe buffer size) bytes or less will not be interleaved with the writes from other processes

#### Sending messages from parent to child

```
#include \langleunistd.h> \rangle^* pipel.c \angle^*#define MAXLINE 100
int main(void) \{int n, f d[2];
  int pid;
  char line[MAXLINE];
  if (pipe(fd) < 0)
     perror("pipe error");
  if ((pid = fork()) < 0)<br>perror("fork error");
  else if (pid > 0) { /* parent */
     close(fd[0]);
     write(fd[1], "hello world\n", 12);
                   \frac{1}{2} \frac{1}{2} \frac{1}{2} \frac{1}{2} \frac{1}{2} \frac{1}{2} \frac{1}{2} \frac{1}{2} \frac{1}{2} \frac{1}{2} \frac{1}{2} \frac{1}{2} \frac{1}{2} \frac{1}{2} \frac{1}{2} \frac{1}{2} \frac{1}{2} \frac{1}{2} \frac{1}{2} \frac{1}{2} \frac{1}{2} \frac{1}{2} \left\{ \text{else } \right\}close(fd[1]):
     n = read(fd[0], line, MAXLINE);write(STDOUT FILENO, line, n):
 @ 석대 않<sub>병모</sub>
```
### Shell Pipe 구현

- $\overline{\phantom{a}}$ % command1 | command2
- IDEA
	- Child executes command1
	- Parent executes command2
	- Standard output of command1(child)  $\rightarrow$  via pipe  $\rightarrow$
	- Standard input of command2(parent)

#### Example: Shell Pipe 구현

```
#include <stdio.h>  
#define READ 0
#define WRITE 1main(argc, argv ) 
int argc; char* argv[];
{
  int fd[2];
  pipe(fd);
  if (fork() == 0) { // child
       close(fd[READ]);
       dup2(fd[WRITE],1);
       close(fd[WRITE]);
       execlp(argv[1], argv[1], NULL);
       perror("Connect"); 
   } 
   else { // parent // 
       close(fd[WRITE]);
       dup2(fd[READ],0);
       close(fd[READ]);
        execlp(argv[2], argv[2], NULL);
© 숙<mark>대</mark> 창병모 16
       perror("Connect"); 
}
```
## $popen()/pclose()$

#include <stdio.h>FILE \*popen(const char \**cmdstring*, const char \**type*); Returns: file pointer if OK, NULL on error int pclose(FILE  $*fp$ ); Returns: termination status of cmdstring, or –1 on error

- $\mathcal{L}_{\mathcal{A}}$  handle all the dirty work
	- **the creation of a pipe,**
	- $\blacksquare$  the  $\texttt{fork}$  of a child,
	- **Closing the unused ends of the pipe,**
	- $\blacksquare$  execing a shell to execute the command, and
	- **EXE** waiting for the command to terminate
- $\mathcal{L}_{\mathcal{A}}$ popen does a fork and exec to execute the *cmdstring* and returns a file pointer.

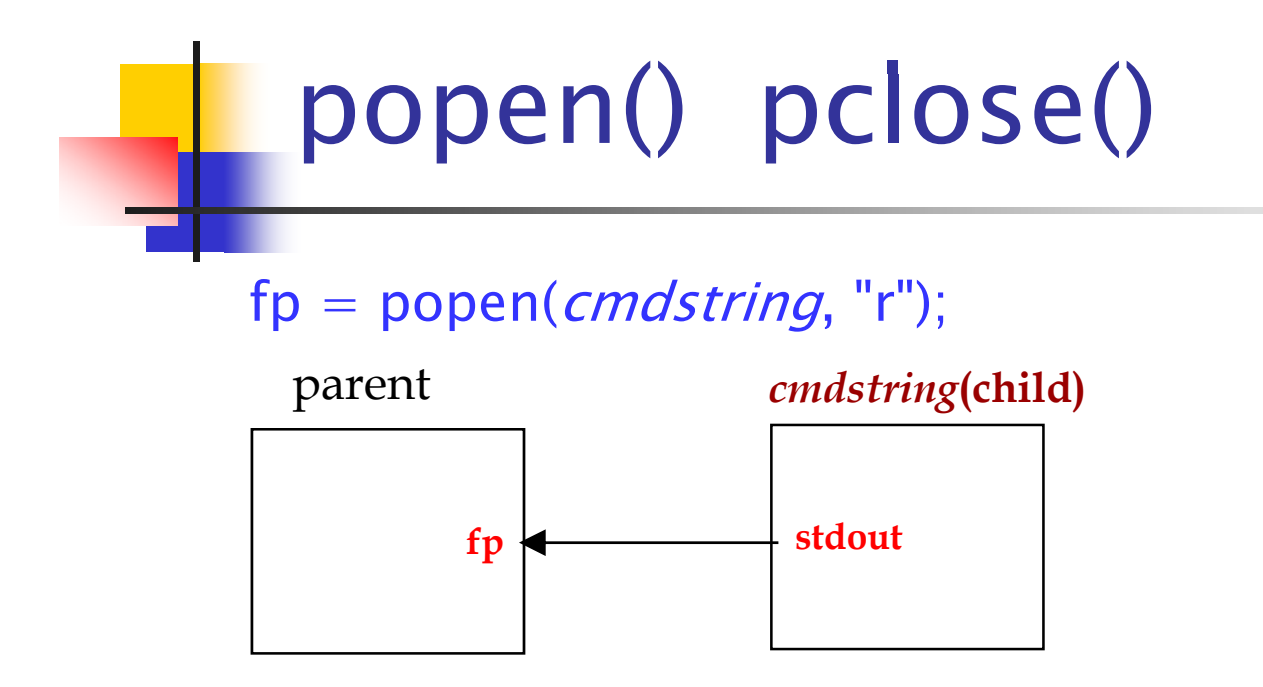

 $fp = popen(*cmdstring*, "w");$ 

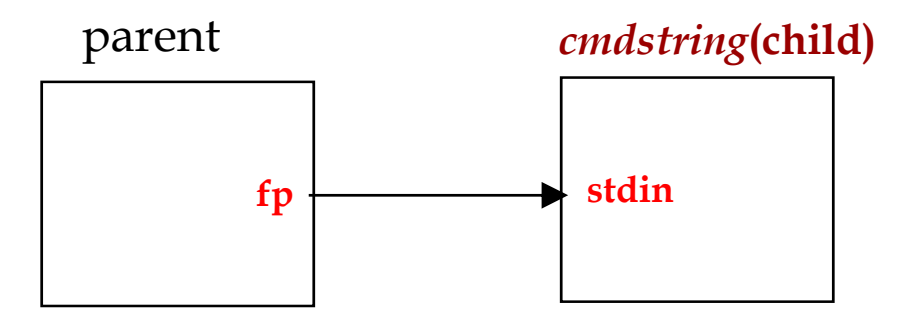

# Example: popen1.c

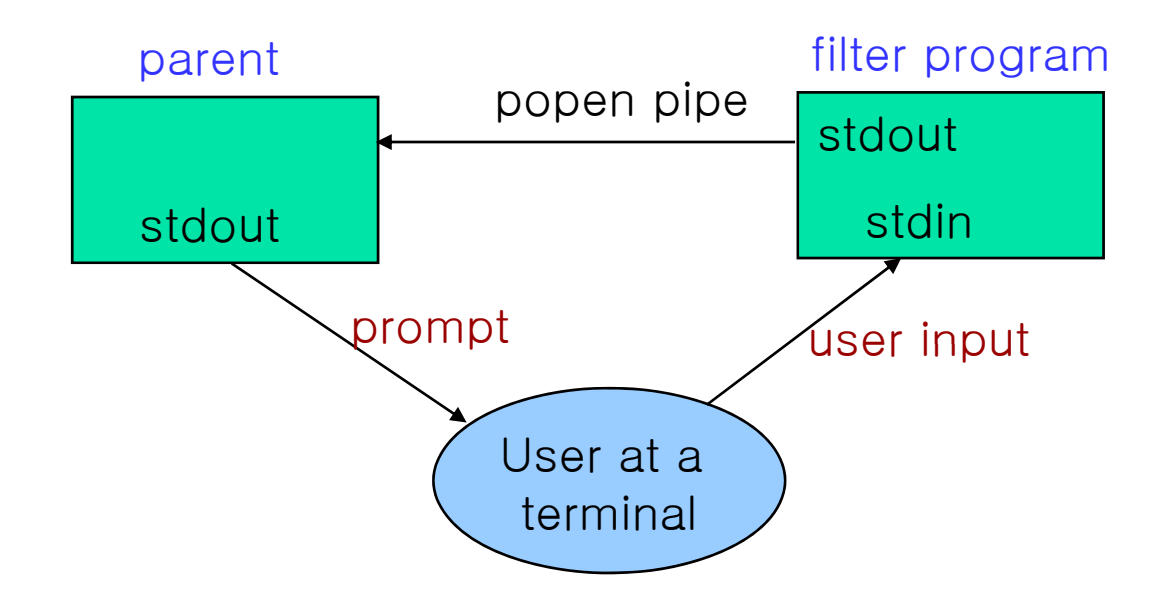

#### Example: popen1.c

```
\blacksquare#include <sys/wait.h> /* popen1.c */
```

```
int main(void) \{char line[MAXLINE];
 FILE *fpin;
 if ( (fpin = popen("myuclc", "r")) == NULL)
        perror("popen error");
 for ( ; ; ) {
        fputs("prompt>", stdout);
        fflush(stdout);
        if (fgets(line, MAXLINE, fpin) == NULL) /* read from pipe */
                 break:
        if (fputs(line, stdout) == EOF)
                 perror("fputs error to pipe");
 if (pclose(fpin) == -1)perror("pclose error");
 putchar('n');ext(0):
```
 $\overline{\phantom{0}}$ 

```
myuclc.c
```

```
#include \langle \text{ctype.h} \rangle /* myuclc.c */
#include "ourhdr.h"
int
main(void) {
  int c;
  while ((c = getchar()) := EOF) {
     if (i \text{supper}(c))c = \text{tolower}(c);if (putchar(c) == EOF)err\_sys("output error");<br>if (c == 'Wn')fflush(stdout);
     \left\{ \right.ext{ext}(0);\left\{ \right.
```
#### **FIFO(Name Pipe)**

## FIFOs

- P. Pipes can be used only between related processes
- **FIFOs are "named pipes"** 
	- **EXEC** can be used between unrelated processes
- $\blacksquare$  A type of file
	- $\blacksquare$  stat.st\_mode == FIFO
	- **Test with S\_ISFIFO macro**

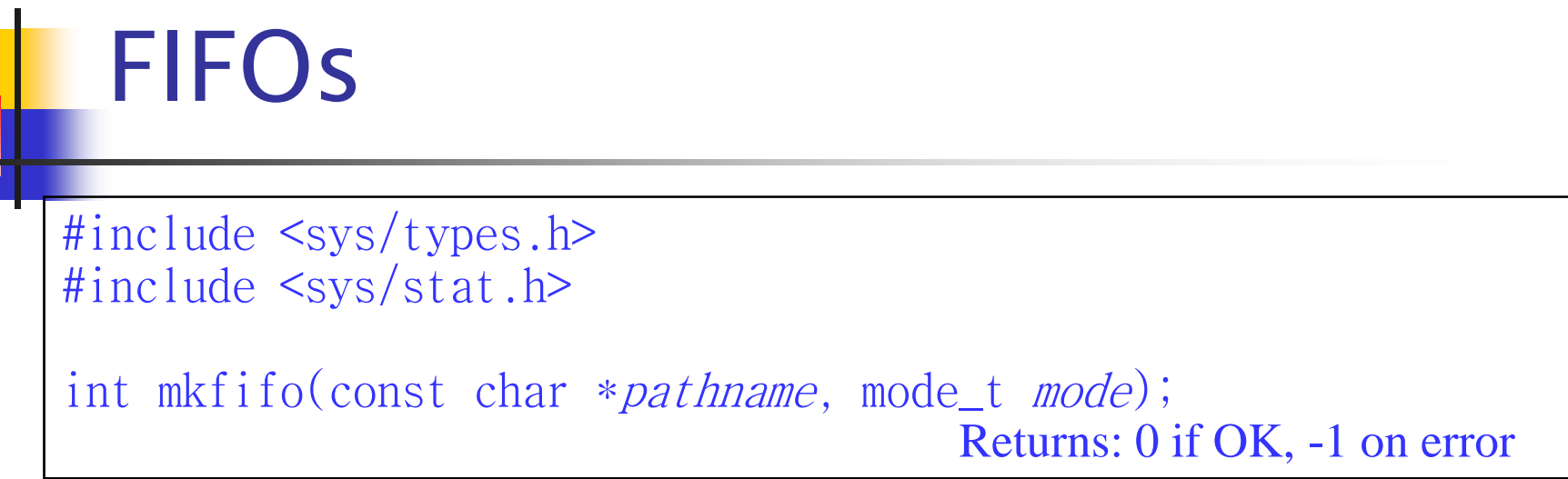

- Creating FIFOs is similar to creating a file
	- *pathname* filename
	- mode permissons, same as for open() function
- **Using a FIFO is similar to using a file** 
	- We can open, close, read, write, unlink, etc., to the FIFO

## FIFOs

- T. If FIFO opened without O\_NONBLOCK flag
	- **an** open for read-only blocks until some other process opens the FIFO for writing
	- **an** open for write-only blocks until some other process opens the FIFO for reading
- $\mathcal{C}$  If O\_NONBLOCK is specified (nonblocking)
	- **an** open for read-only returns immediately if no process has the FIFO open for writing
	- **an** open for write-only returns an error (errno=ENXIO) if no process has the FIFO open for reading

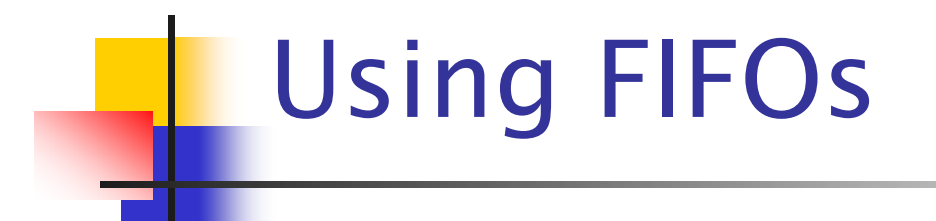

- Shell commands
	- pass data from one shell pipeline to another, without creating intermediate files
- Client-server application
	- pass data between clients and server

#### Client-Server Comm. Using a FIFO

- $\sim$  Server
	- creates a "well-known" FIFO to communicate with clients
- Client
	- **u** writes at most PIPE\_BUF bytes at a time to avoid interleaving of client data,
- Problem

Server can't reply clients using a single "well-known" FIFO

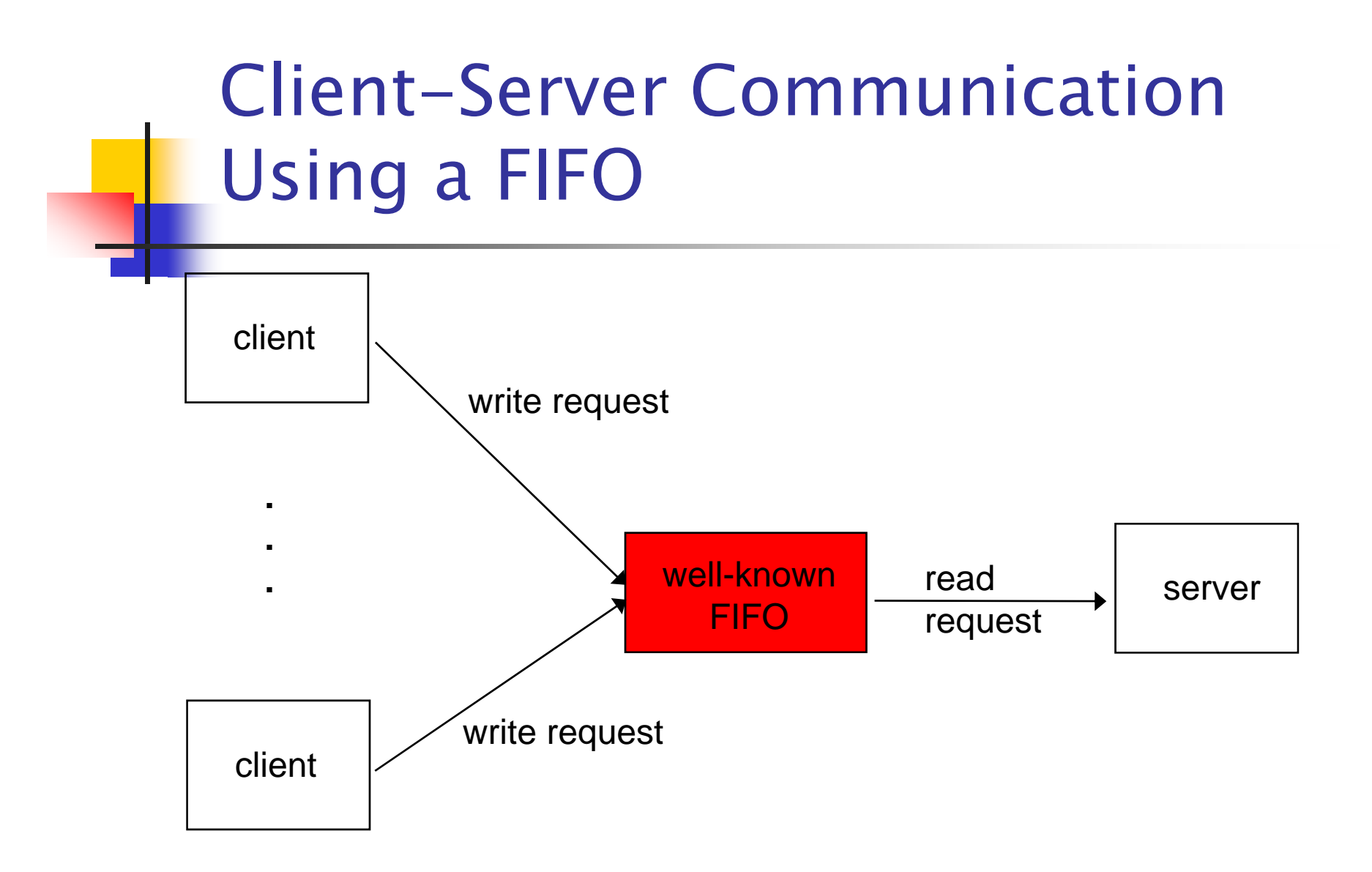

#### Client-Server Communication Using a FIFO

- $\mathbf{r}$  Solution
	- Create a FIFO for each client such that server can reply
	- e.g.: /tmp/serv1.XXXX, where XXXXX is client's process ID
- What if a client has crashed ?
	- **FIFOs left in system**
	- (FIFO with 1 writer, no reader)
- **Server must catch SIGPIPE** 
	- **i** it's possible for a client to send a request and
	- **terminate before reading the response,**
	- ٠ leaving the FIFO with one writer (the server) and no reader

#### Client-Server Communication Using a FIFO

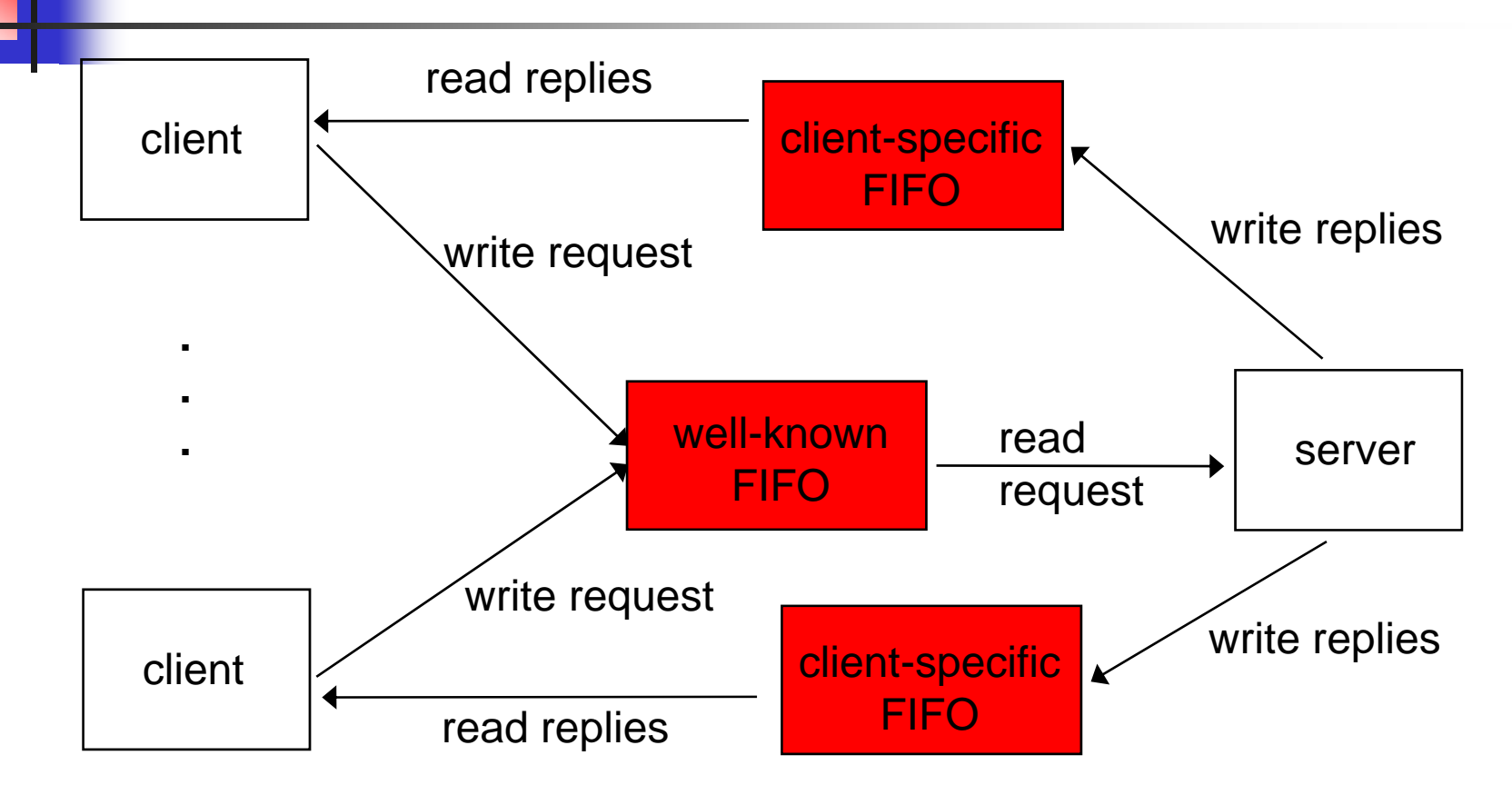

## FIFO Log

- $\overline{\phantom{a}}$  서버(fifo\_s) 프로그램은
	- fifo 를 만들고
	- fifo 에서 데이터를 읽어서
	- 파일에 기록한다
- 클라이언트(fifo\_c) 프로그램은
	- fifo 에 문자열을 100 개 출력한다

```
fifo_s.c
```

```
#include <fcntl h> <fcntl.h>
#include <sys/stat.h>
#include \ltstdio.h>
#include "util.h"
#define FIFO_NAME "fifo1'
#define FILE_NAME "fifo1.txt"
int main() {
  char s[100];
  int r, fd1, fd2;
  r = mkfifo(FIFO_NAME, S_IRUSR | S_IWUSR);<br>if (r < 0) error("mkfifo error");
  fd1 = open(FIFO_NAME, O_RDONLY);<br>if (fd1 < 0) error(FIFO_NAME " open error");
  fd2 = open(FILE\_NAME, 0_WRONLY | 0_CREAT, S_I RUSR | S_I WUSR); if (fd2 < 0) error(FILE_NAME " open error");
  while ((r = read(fd1, s, 100)) > 0)write(fd2, s, r);
   l (fd1)
close(fd1);
      © 숙대 창병모 32
  close(fd2);
}
```

```
fifo_c.c
#include <fcntl h> <fcntl.h>
#include <sys/stat.h>
#include <stdio.h>
#include <string.h>
#include "util.h'
#define FIFO NAME "fifo1"
int main() {
  char s[100];
  int i, r, \bar{f}d;
  fd = open(FIFO_NAME, O_WRONLY);<br>if (fd < 0) error(FIFO_NAME " open error");
  for (i=0; i < 100; ++i) {
    sprintf(s, "%d %d\n", getpid(), i);<br>write(fd, s, strlen(s));
  }
cl ose(fd);<br>}
© 숙대 창병모 33
```